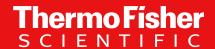

How to Start an NGS Lab for Reproductive Health Research

#### Alain Rico

Senior Global Market Development Manager Clinical Sequencing Solutions

#### Matt Osentoski, PhD

Senior Project Management Manager Global NGS Analytical Validation Services

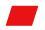

The world leader in serving science

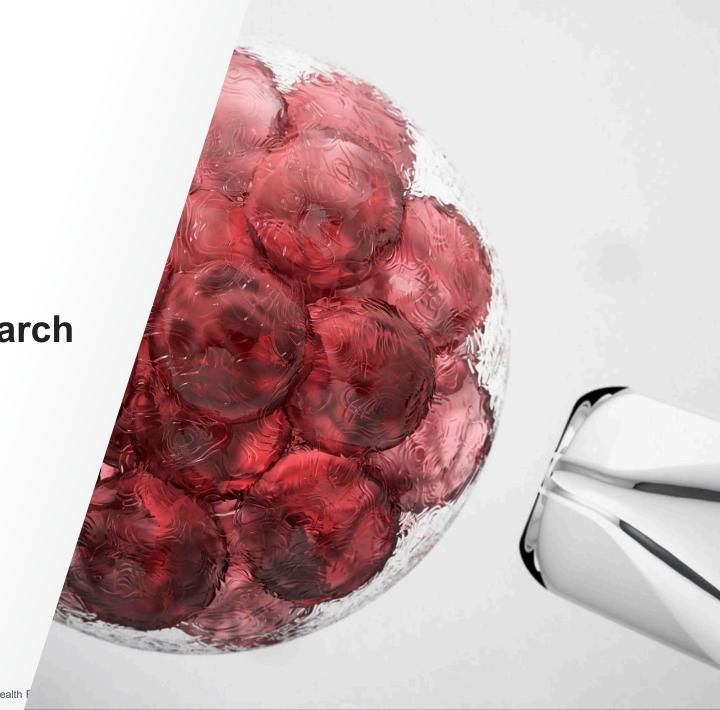

1 Introduction to Preimplantation Genetic Testing

PGT Technologies

In-house PGT-A with LP-WGS and Semiconductor Seq

4 NGS Laboratory Design

5 Quality Management and Validation

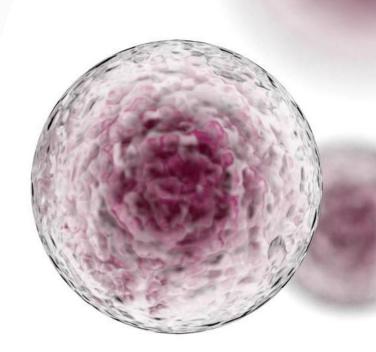

#### World leader in serving science

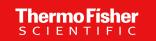

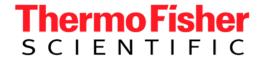

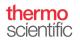

**applied** biosystems

invitrogen

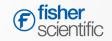

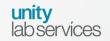

patheon

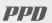

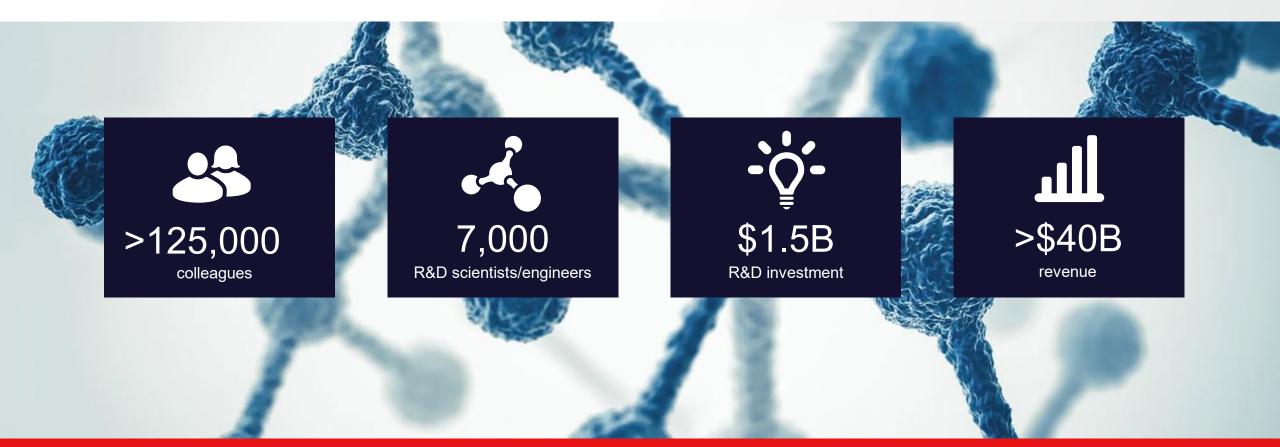

We enable our customers to make the world healthier, cleaner and safer

Our Mission is our purpose

We enable our customers to make the world healthier, cleaner and safer

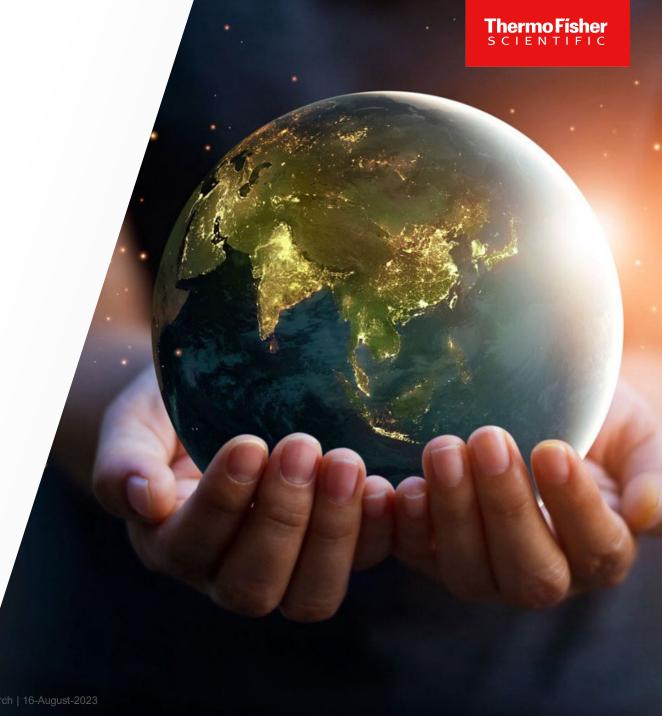

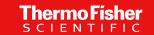

# Introduction to **Preimplantation Genetic Testing**

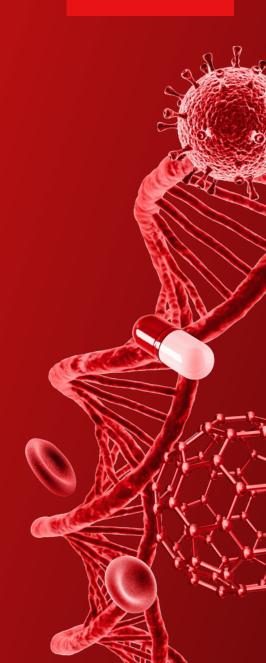

#### Complete portfolio of reproductive health research solutions

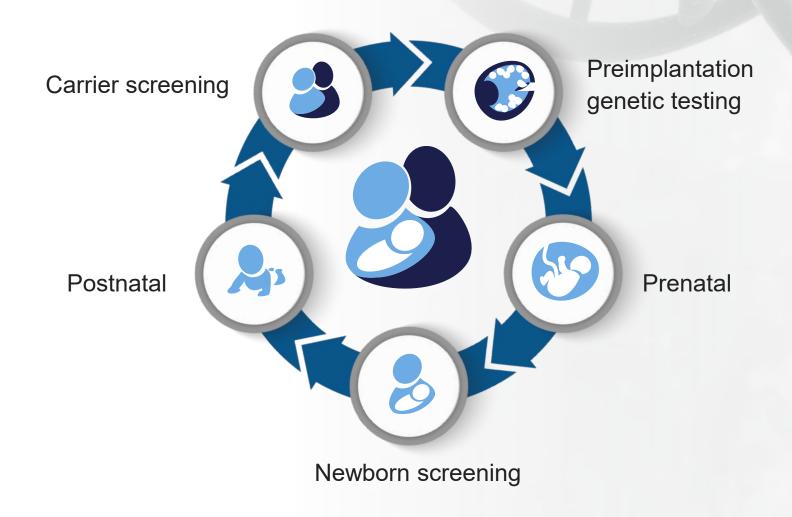

#### Complete portfolio of reproductive health research solutions

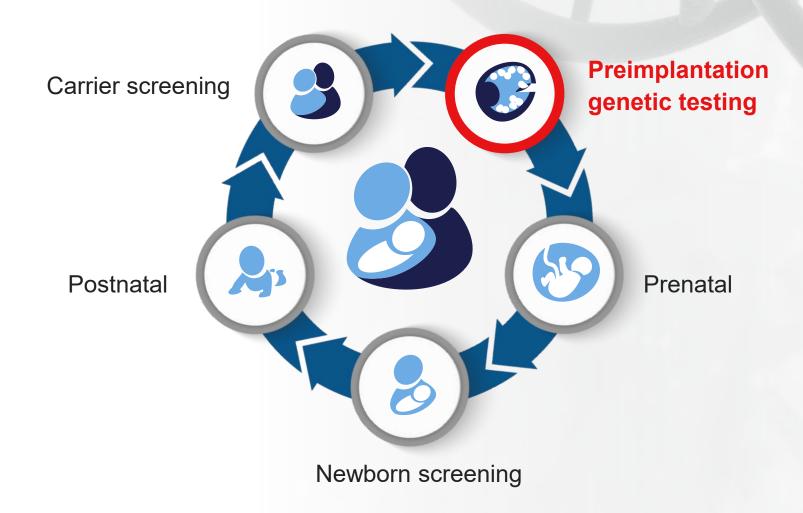

#### The different genetic variations

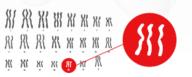

#### Polyploidy

Cells have more than two sets of chromosomes, a condition that is not compatible with life in humans.

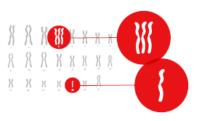

#### Trisomy or monosomy

The number of copies of a particular chromosome is either one more (trisomy, a total of three) or one less (monosomy, a total of one) than the usual two copies. In some cases, human life is possible with these anomalies. However, they may lead to serious impairments.

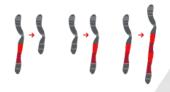

#### Deletion, insertion, or duplication

Parts of a chromosome are missing, inserted, or duplicated. Gene deletions or duplications lead to copy number variation (CNV).

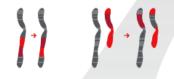

#### Inversion or translocation

A part of a chromosome is either inverted or found in a different locus, sometimes even on a different chromosome.

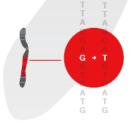

#### Single-nucleotide polymorphism (SNP)

Incorporation of a change in a single nucleotide leads to a shift to another base, or its deletion or duplication. Many congenital diseases are caused by SNPs.

## **Different types of PGT**

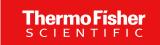

#### PGT-A

- Preimplantation genetic testing – aneuploidy (PGT-A)
- Analysis of chromosomal aneuploidy
- e.g., Trisomy 16, 22
- Previously referred to as PGS

#### PGT-SR

- Preimplantation genetic testing structural rearrangement
- Analysis of structural rearrangements
- e.g., unbalanced translocations
   i.e., single gene disorders
- Previously referred to as PGD

#### PGT-M

- Preimplantation genetic testing – monogenic disease
- Analysis of monogenic diseases

- Previously referred to as PGD

#### **Background**

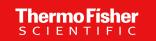

Aneuploidy in blastocyst embryos is common, even in young women, with only a very small percentage of aneuploid embryos surviving to birth. Most losses are due to failed implantation or miscarriage.

#### Incidence of aneuploidy related to maternal age 80% 76%\* 73% 70% 62% 60% 50% Aneuploidy 50% 41% 37% 40% 30% 20% 10% 0% Ega donor <35 vr 35-37 vr 38-40 yr 41-42 vr 43-44 vr

"The prevalence of aneuploidy in human blastocysts obtained *in vitro* is between 30% and 85%."

Franasiak JM, Forman EJ, Hong KH, et al. (2014) *Fertil Steril*. doi:10.1016/j.fertnstert.2013.11.004.

"The risk of spontaneous miscarriage is between 10% and 65%."

Heffner LJ. (2004) N Engl J Med. doi:10.1056/NEJMp048087.

"The risk of aneuploidy in a human fetus is between 0.2% and 3%."

Hassold T and Hunt P. (2001) Nat Rev Genet. doi:10.1038/35066065.

Rubio C, Rodrigo L, Garcia-Pascual C, et al. (2019) Biol Reprod. doi:10.1093/biolre/ioz019.

<sup>\*</sup> ANOVA; *P* < 0.05

#### **PGT** sampling methods

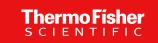

#### **Invasive**

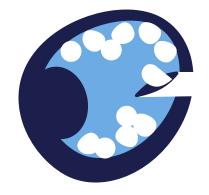

#### Trophectoderm Biopsy (TE)

- 3-5 cells extracted through trophectoderm laser opening
- TE biopsy contains 3.9% 15.6% of total embryo cells
- Not suitable for fragile embryos

#### Minimally Invasive

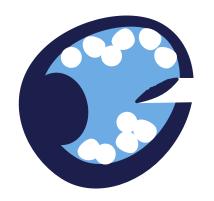

#### Blastocoele Fluid (BF)

- Probe punctures the zona
   pellucida to aspirates fluid from
   the blastocoel cavity
- Fragmented/low quality DNA
- Variable volume for sampling

#### Non-Invasive

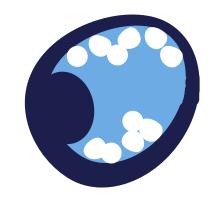

#### Spent Culture Media (SCM)

- Requires striping of cumulus cells
- Expressed DNA may not reflect
   entire embryo chromosome state
- Due to the small amounts of DNA,
   contamination can bias results

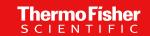

## **PGT Technologies**

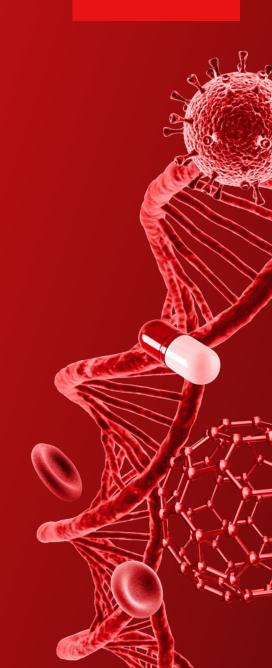

## Fluorescent In Situ Hybridization

**FISH** 

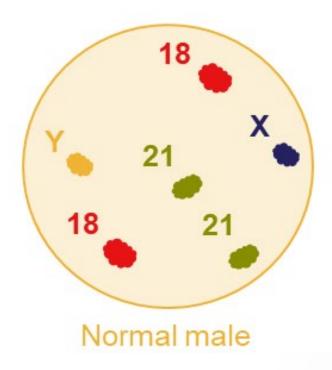

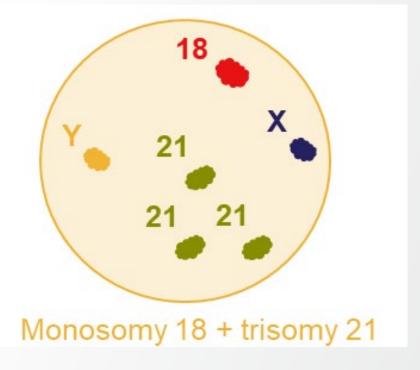

## **Array Comparative Genomic Hybridization**

aCGH

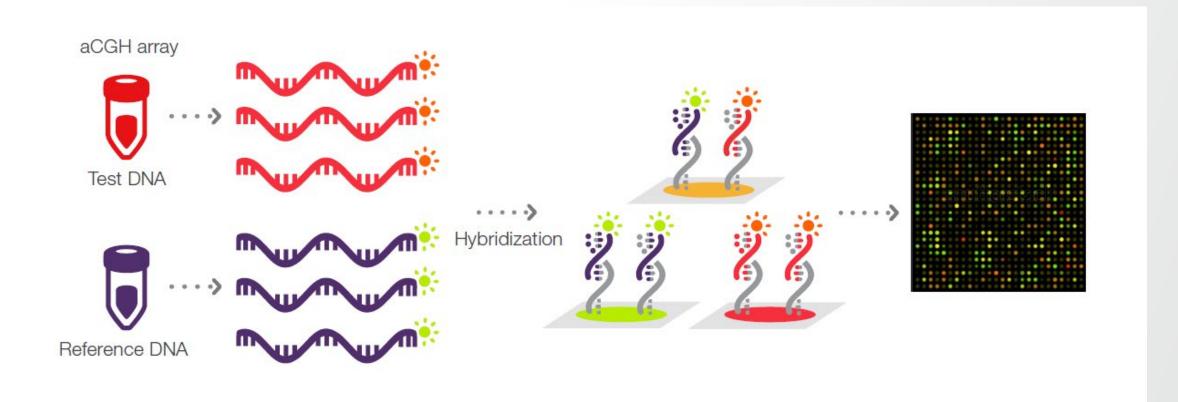

## **Single Nucleotide Polymorphism Array**

SNP array

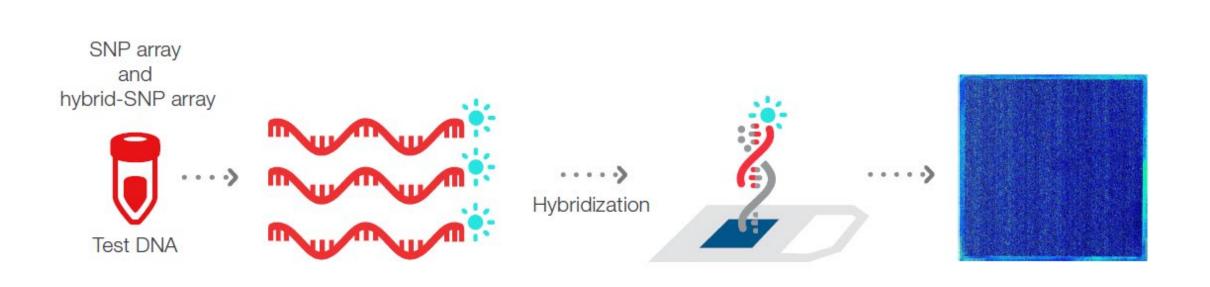

## What is next-generation sequencing?

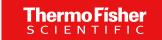

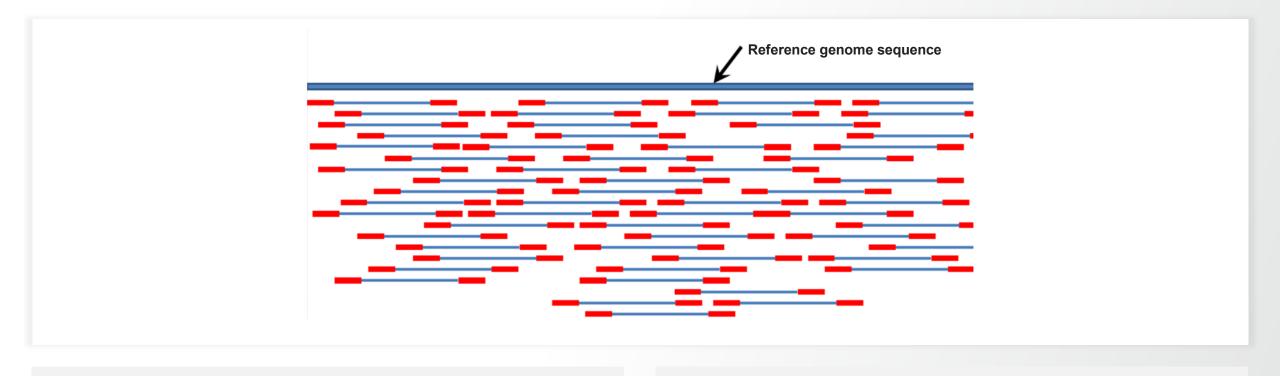

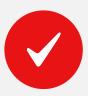

Next-generation sequencing (NGS) is a technology for determining the sequence of DNA or RNA to study genetic variation associated with diseases or other biological phenomena.

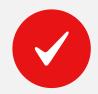

NGS is also called "massively parallel sequencing" because millions of DNA strands are sequenced simultaneously.

Source: Wikimedia Commons—by Suspencewl [CC0]

## **Semiconductor Sequencing**

NGS

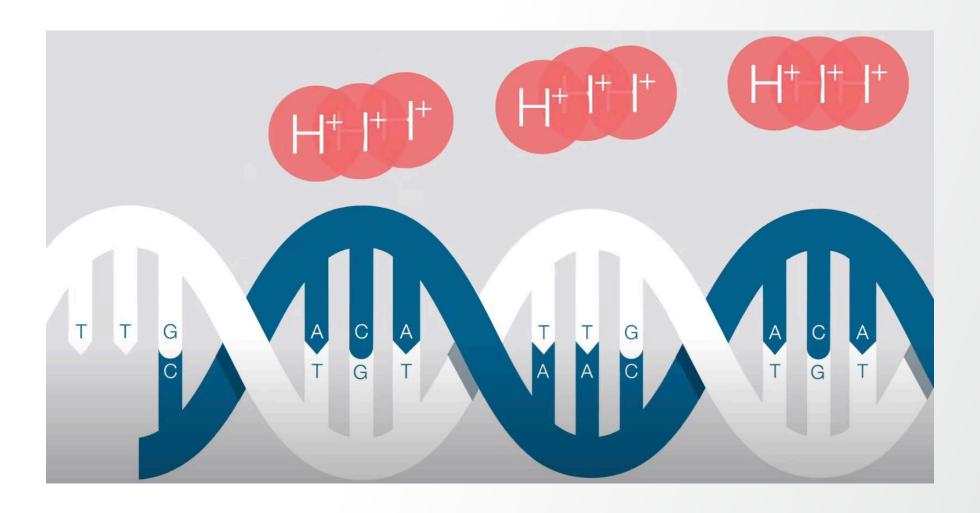

#### Ion Semiconductor Sequencing

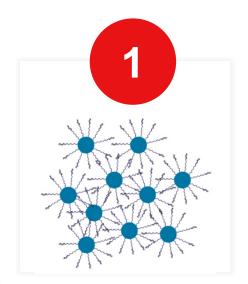

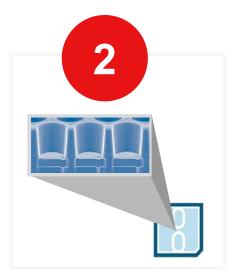

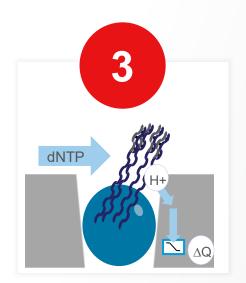

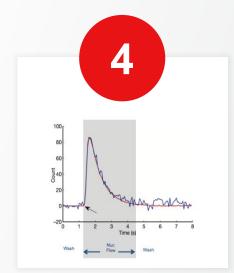

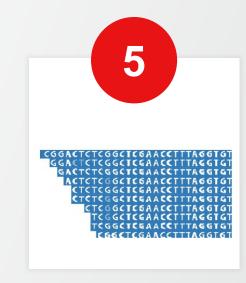

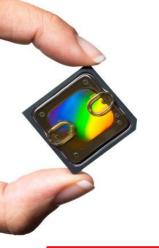

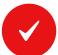

Template libraries are bound to beads and distributed into wells of sequencing chip

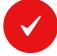

Nucleotides flow over chip one at a time to build a complementary strand

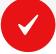

When a base is incorporated, a hydrogen ion is released, changing pH

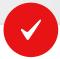

Sequential changes in pH are detected by a sensor, building an output sequence

Base incorporation leads to changes in pH, which are translated into a sequence

#### Platforms vs. kind of events detectable

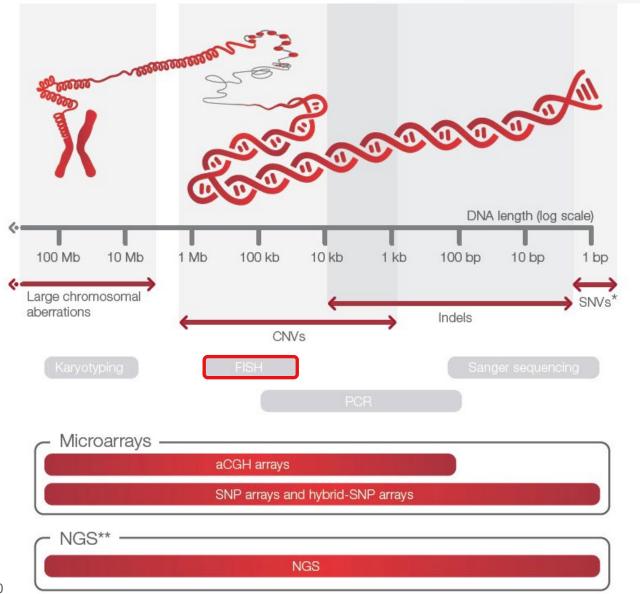

Source: EXT2089-graph-VF-10-gray-3-1280x1280

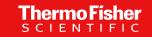

In-house PGT-A
with Low-Pass
Whole Genome Sequencing
and Semiconductor Sequencing

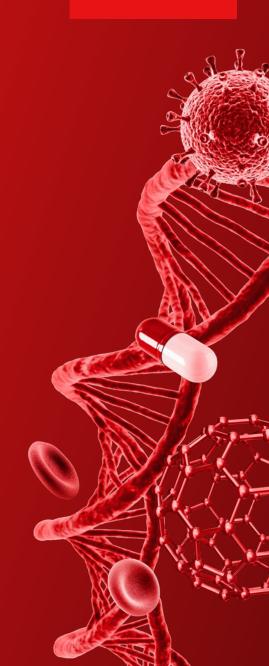

#### What is Low-Pass Genome Sequencing

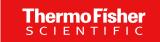

- Like whole genome sequencing (WGS) but on a diet
- WGS requires sufficient number reads (~360M reads\*) to cover the entire genome at adequate depth to genotype
- However, to detect large chromosomal and sub-chromosomal CNVs, sequencing the genome requires much lower depth (<0.01X coverage per sample or ~100,000 reads)</li>

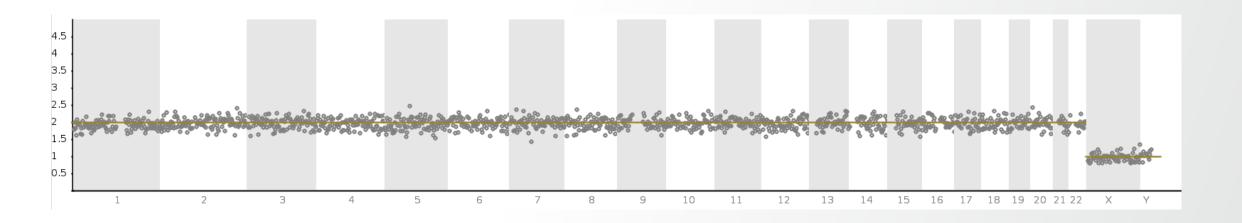

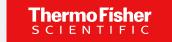

## Simplified PGT-A workflow on a single instrument

Load-and-go workflow for templating, sequencing, and analysis on Integrated Semiconductor Sequencer

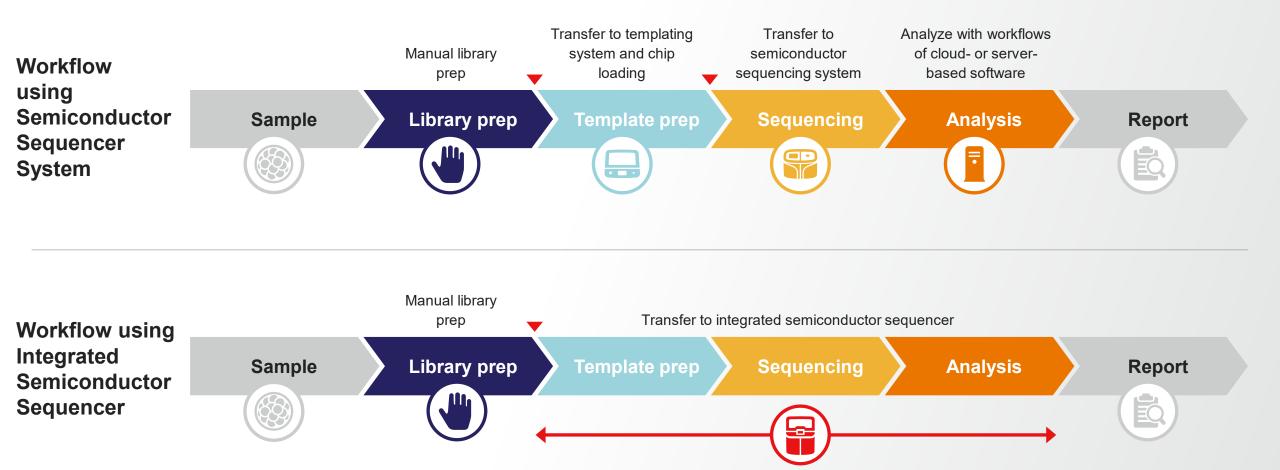

## Why bringing PGT-A in-house?

#### Drive success

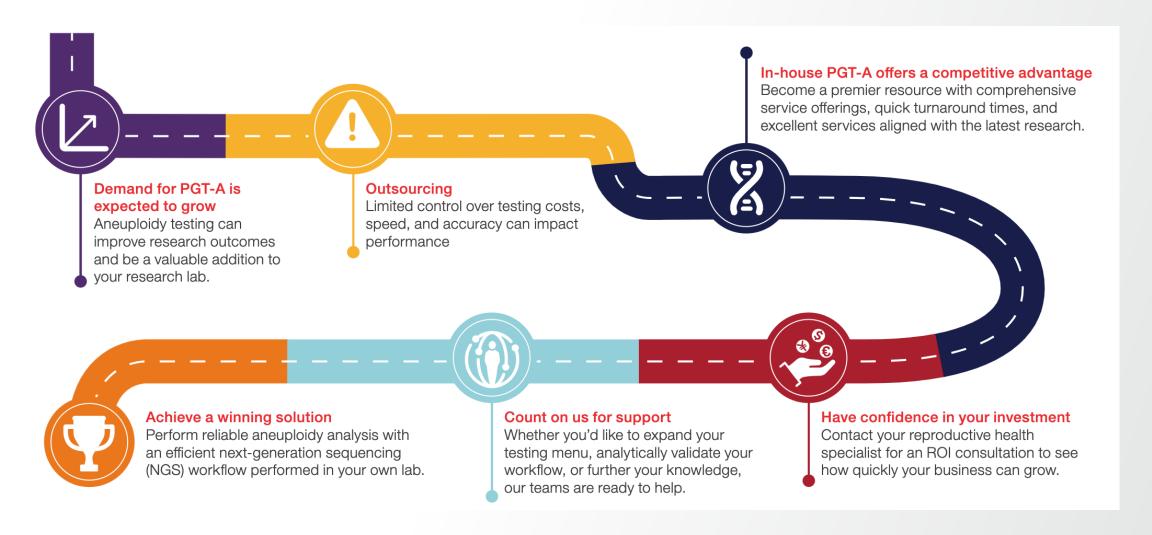

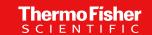

# **NGS Laboratory Design**

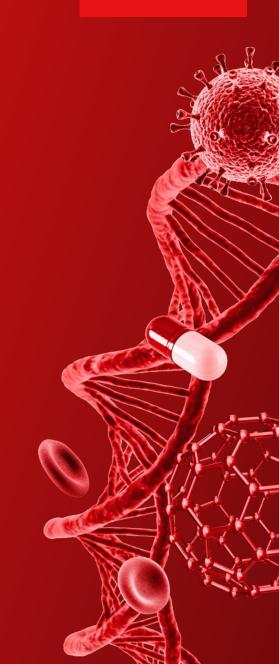

## Separate genetic lab from embryology lab

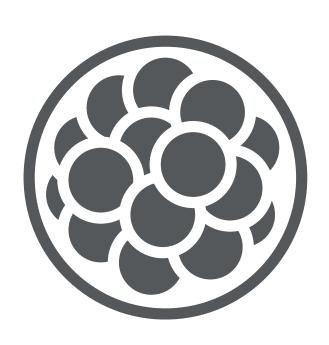

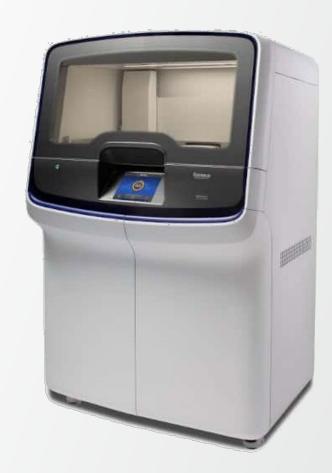

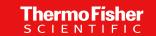

## Separate pre- and post-amplification steps

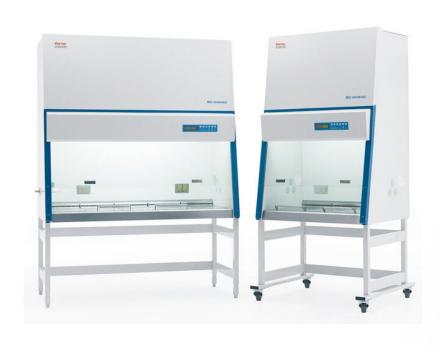

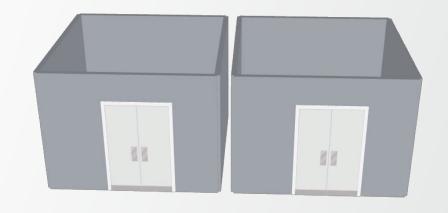

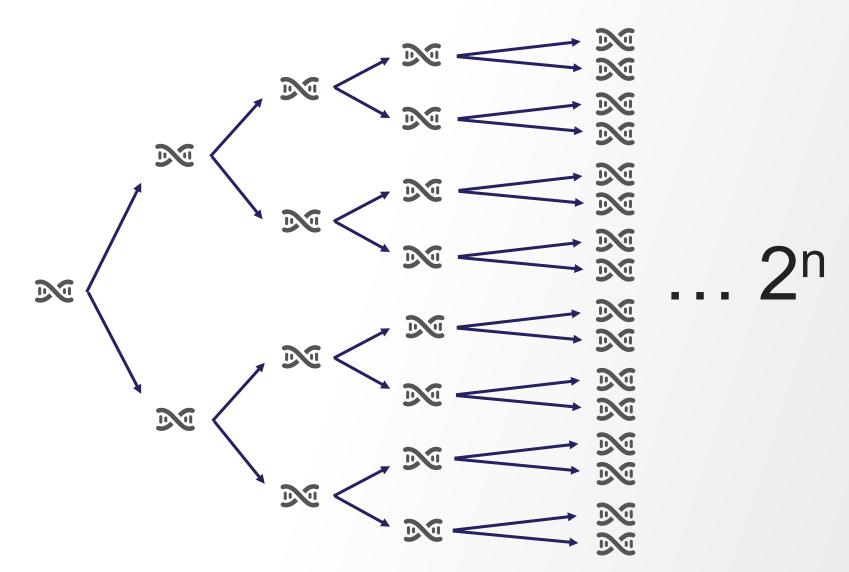

## "Clean" vs. "Dirty"

Default as soon as PCR amplification is involved

- Flow hood needs to be away from post-amp workspace
- Limited amount of DNA: dedicated hood, thermal-cycler, etc
- 1-room design (if regulation allows)
- 2-room design

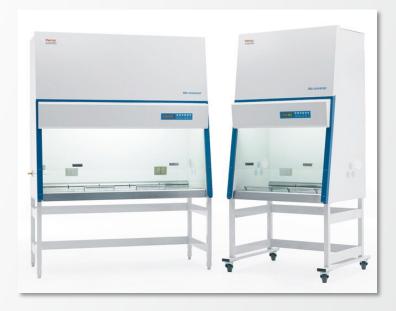

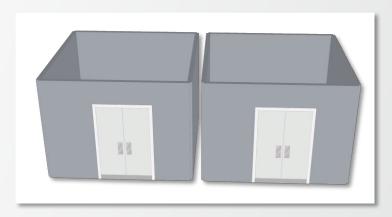

#### Thermo Fisher SCIENTIFIC

## General NGS lab design guidance

Dedicate the lab to the NGS workflow

- Restrict access
- Separate changing and hand-washing rooms
- Separate material cleaning room
- Provide a safe working environment that minimises the risk of distraction, fatigue
- Minimise the release of Volatile Organic Compounds

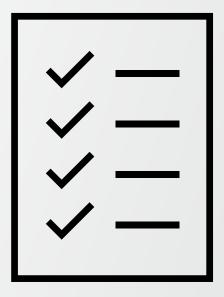

## 1-room PGT-A lab design

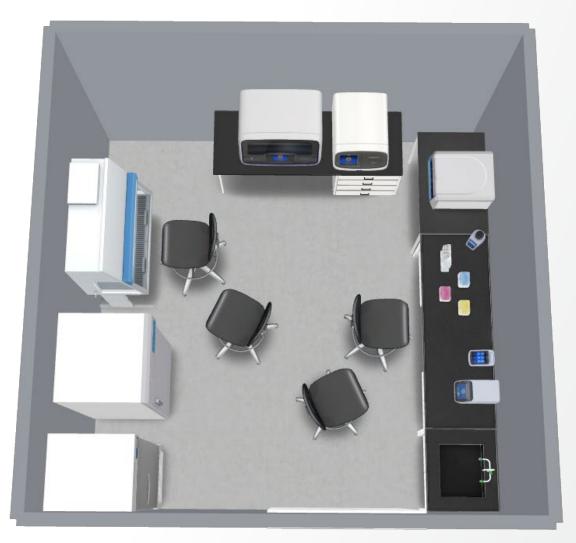

## 1-room PGT-A lab design with integrated NGS system

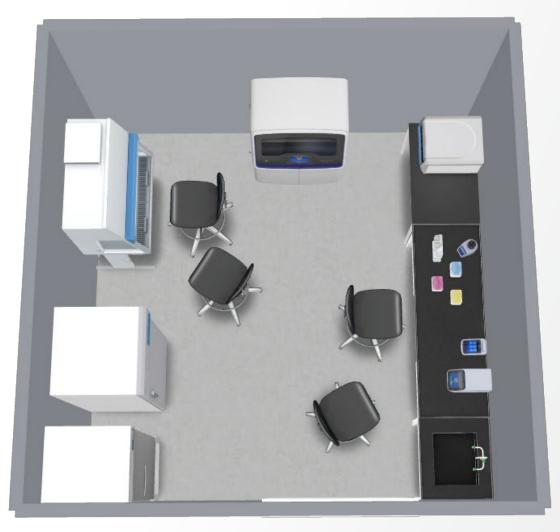

Rendering using Lab Products Virtual Tools, Thermo Fisher Scientific

## 2-room PGT-A lab design

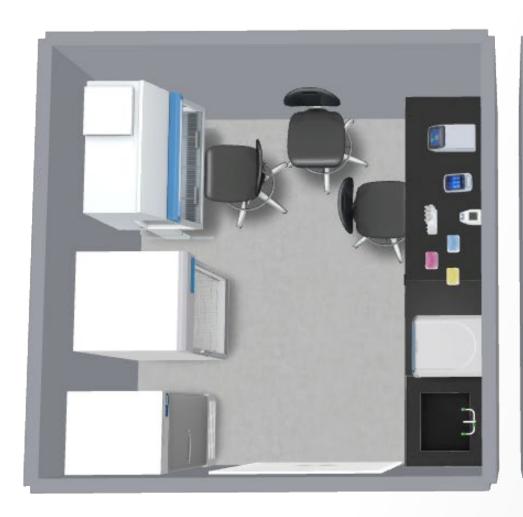

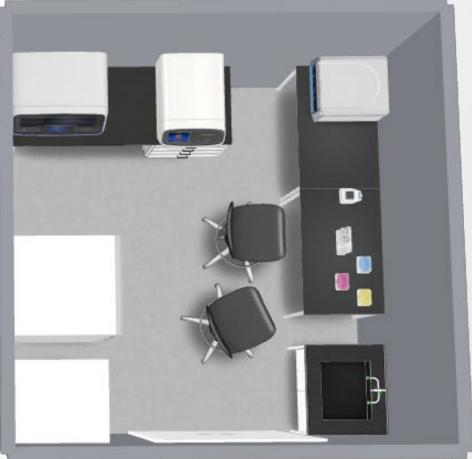

Rendering using Lab Products Virtual Tools, Thermo Fisher Scientific

## 2-room PGT-A lab design with integrated NGS system

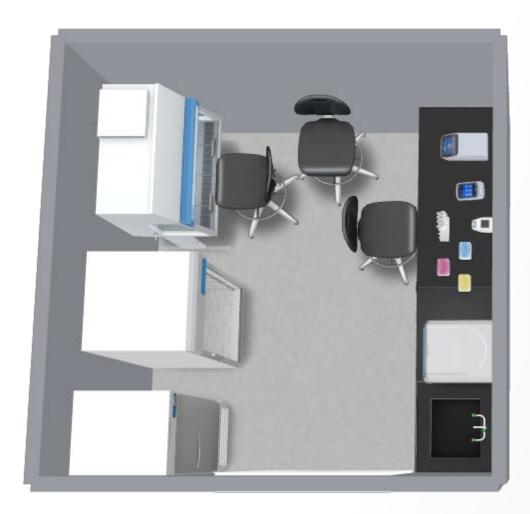

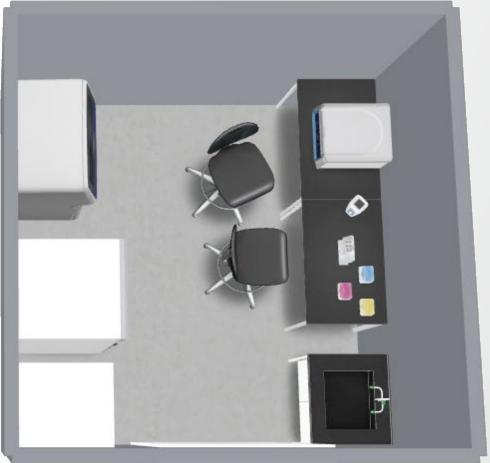

Rendering using Lab Products Virtual Tools, Thermo Fisher Scientific

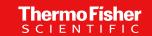

## Hood

- Minimum requirement: PCR hood with UV light for cleaning
- Recommended: laminal flow hood with UV light for cleaning
  - Flow to avoid contamination from outside
- After barcoding, post-PCR area

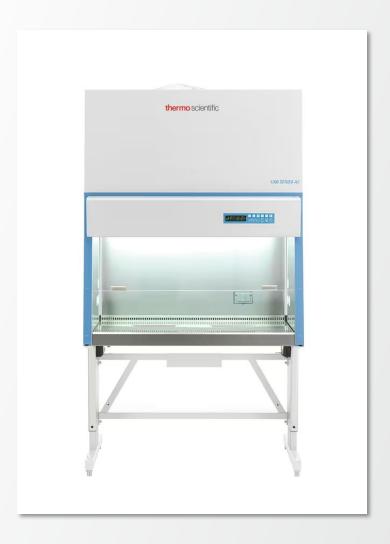

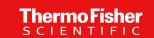

## Cleaning and protective items

- Protective clothing including gloves and hair cover/hat (critical for niPGT-A)
- Change gloves after each step
- All plastic-ware including tips DNAse/RNAsefree
- Specific set of pipettes and tips for each step is an option
- DNA decontamination solutions, 1% bleach, or UV irradiation (254 nm/5 min, 30 min after work)
  - UV treatment before and after each workflow step
  - Cleaning with NaOH after each run

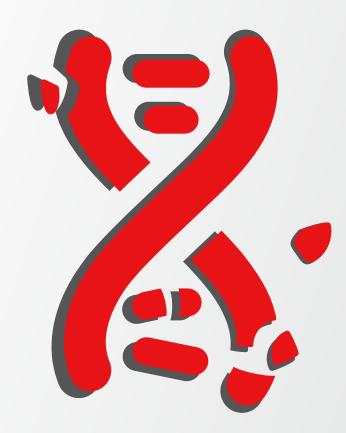

#### Thermo Fisher

## (Ancillary) Instruments

#### Typical molecular biology lab equipment

- Thermal cycler
- Centrifuges (with plate adapters)
- Micro/pico centrifuges
- Vortex/mixers
- Pipet with secured attachment
- Analysis server, data storage
- Uninterrupted power supply (UPS) for critical steps
- UPS and analysis servers can sit underneath a bench

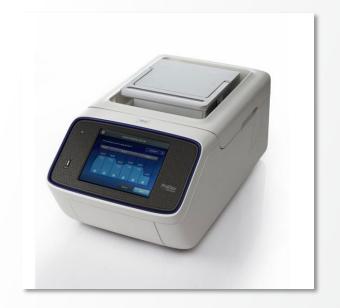

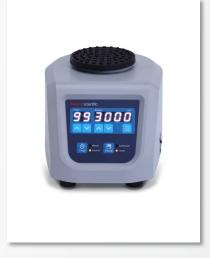

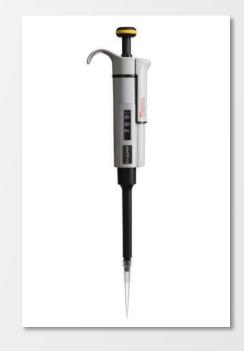

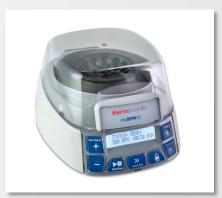

## **Benches**

- Table for sequencers and ancillary must support weight (e.g., circa 300 lbs/136 kg)
- Vibrations
- □ Do not install an equipment generating
   vibrations on the same deck as an instrument
   using pipettes or sensors

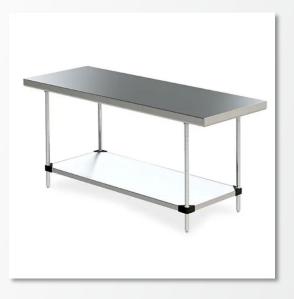

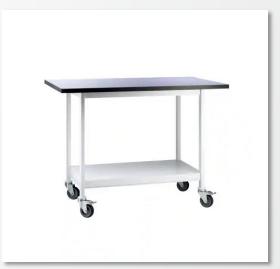

## **Storage**

- Fridge
- Freezer
- Space to store boxes at room temperature

No shelves above instruments with vertical door and/or when service is required from the top

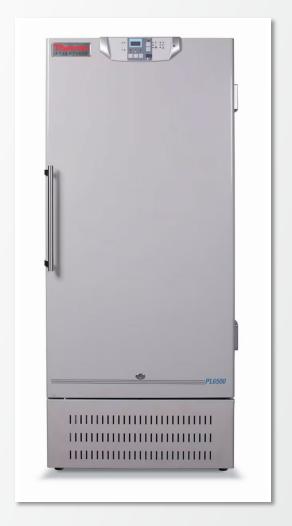

## Air

- Positive pressure help to minimize air contamination
- Filters
- High-efficiency particulate air (HEPA) and volatile organic compound (VOC) control

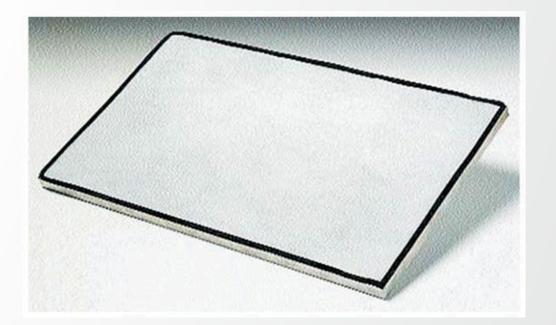

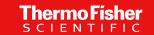

## **Data Analysis and Management**

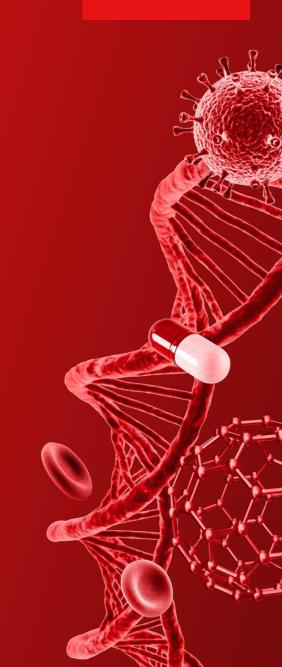

## **Aneuploidy analysis by PGT-A**

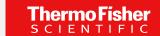

#### Analyze with cloud- or server-based solution

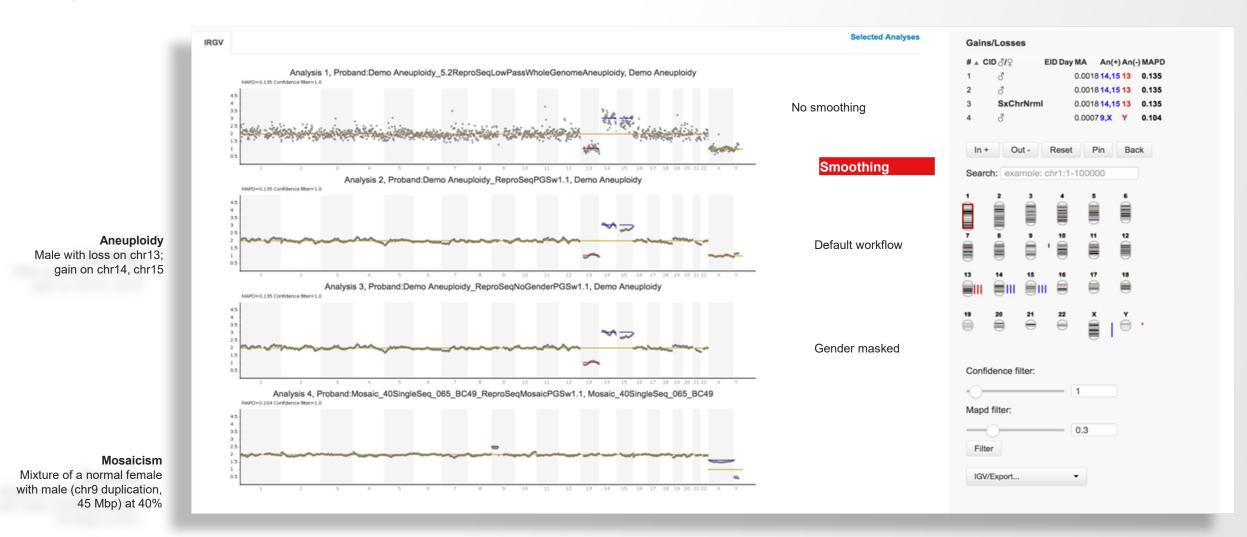

Top three plots from data courtesy of Eurofins Genoma Group S.r.l. (Rome). Bottom plot contains data from a sample from Coriell Institute for Medical Research.

## **Aneuploidy analysis by PGT-A**

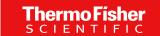

Analysis on Integrated Semiconductor Sequencer

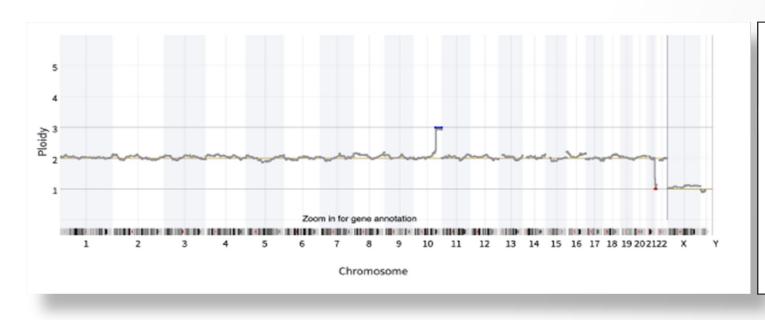

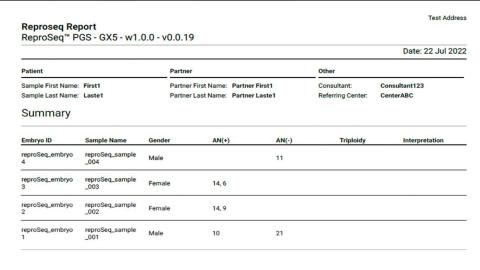

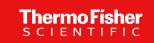

## LIMS product capabilities

Product features for customers in NGS space

#### Connectivity with

- HL7 messaging
- Data manager and sweeper
- RestAPI and Odata API
- Mobile application
- Hands-free with barcode scanners and voice control

#### Automation with

- Liquid handler communication (uni- or bi-directional)
- Pass / fail criteria with rules engines
- Notifications with SMS and email push
- Validation for barcode collisions

#### Statistical methods

- Analytical quality control for instrument maintenance
- Statistical quality control for process interrogation and Westgard Sigma Rules™
- Rscript and Python<sup>™</sup> for additional statistical method support

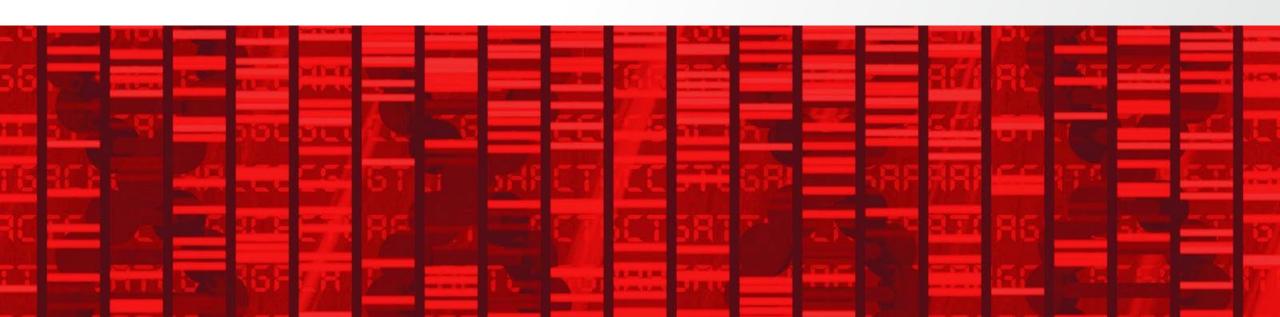

### NGS workflow in LIMS

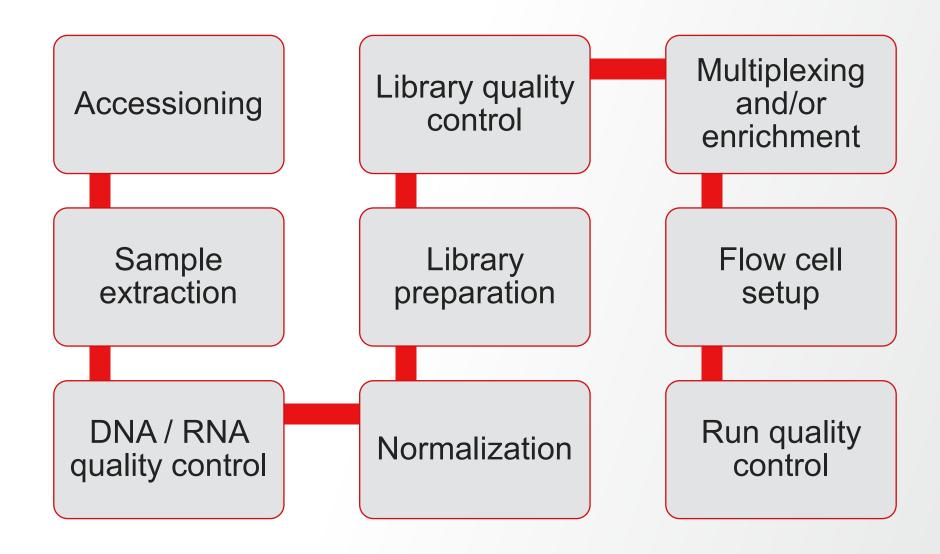

### LIMS solutions add-ons

#### Solutions and features for customers in NGS space

- Biorepository Solution for LIMS
  - Store leftover materials
  - Managing shipping requests
  - Easy-to-configure freezers and containers for sample management

- Data Analytics Solution for LIMS
  - Pre-configured dashboards to manage lab efficiently
  - Gain valuable insights into your process with predictions and machine learning
  - Microsoft PowerBI™ connectivity to reduce "read-only" needs for leadership

- Statistical Quality Control
  - Track process for stability over time
  - Create rules to notify when controls trend towards violation
  - Quickly generate reports on process control

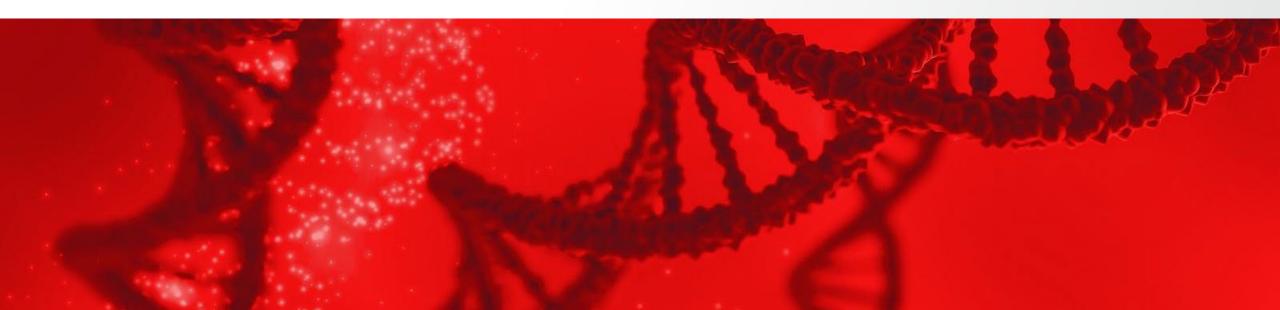

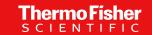

# **Employees**

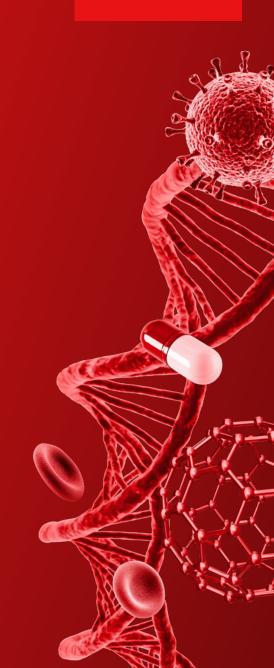

## **Education Background**

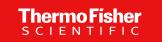

#### At the bench

- 2 years degree (Molecular) biology university level
- 4 years degree or MD for CAP-accredited

Continuous training and knowledge validation

#### At the desk

- Typically, director level
  - PhD and/or MD

Continuous training and knowledge validation

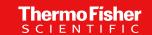

# **Support and Service**

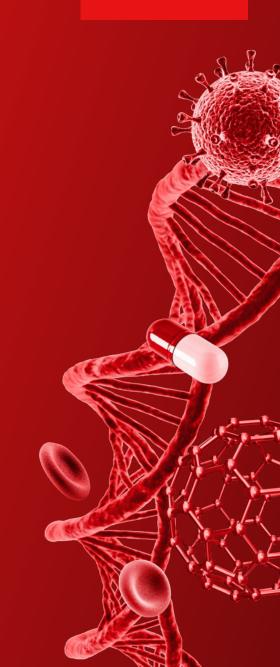

## **Comprehensive Support and Service**

#### Here to help you

- Field Application Scientists
- Field Bioinformatics Scientists
- **Specialized Account Consultants**
- Follow-the-sun 24/5 Priority Technical Support Plans

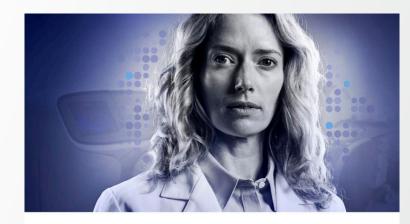

## Reliability when it's needed most

Priority Technical Support Plan-for when results are vital

for reproductive health applications and preimplantation genetic testing as quickly as possible. We know you can't keeping your laboratory up and running.

A key component of your success is providing test results The Priority Technical Support Plan provides your lab with priority access to our support team. With our extensive afford any unanticipated downtime, so we're committed to high-quality and broad service and support. If we can't support team can connect you to our field application scientists (FAS), field bioinformatics specialists (FBS), and field service engineers (FSE) as necessary.

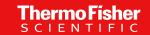

# Quality Management and Validation guidance

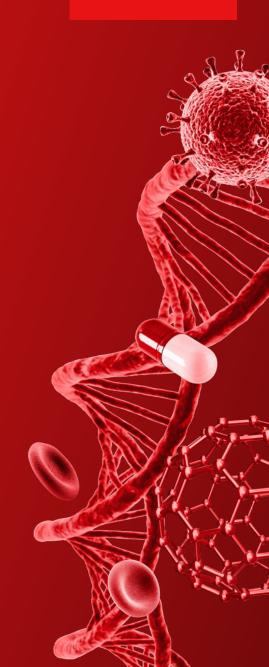

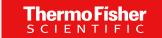

## **Quality and competence**

Each lab requires a Quality Management System to guide and document lab processes.

- Each lab will require a Quality Management System (QMS) be in place
  - Standard Operating Procedure
  - Calibration and preventive maintenance (pipettes, centrifuge, etc)
  - Training
  - Competency assessment
  - Installation Qualification of instrumentation
  - Operation Qualification of workflow
  - Assay Validation

## **Analytical validation**

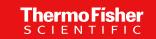

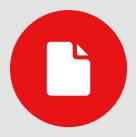

The use of analytical technique, process, and procedure to develop and produce results in **documentation form** as tangible evidence, assuring that all parts within the scope of a workflow are suitable for intended use.

#### What is an analytical validation (AV)?

#### Analytical validation, also known as method or process validation, is:

- An industry-accepted process
- Tests a procedure or workflow by analytical methods
- Documents results with tangible evidence
- Proves the workflow or procedure to be suitable for the intended use

#### How frequently should an AV be performed?

#### A typical recommendation:

- Upon adding a new test to the menu
- After a major change in the workflow\*
- Upon adding new tissues or targets to the test\*
- Upon adding instruments/updating instruments in the workflow\*

<sup>\*</sup> We recommend following an established change control process with risk analysis.

## Overview of Assay Validation Guidelines for PGT-A

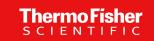

| Regulatory body 1                                                                                               | 2                                                                                                    | 3                                                                                                    | 4                                                                                                    | 5                                                                                                    |
|----------------------------------------------------------------------------------------------------|----------------------------------------------------------------------------------------------------|----------------------------------------------------------------------------------------------------|----------------------------------------------------------------------------------------------------|----------------------------------------------------------------------------------------------------|
| <ul> <li>Accuracy</li> <li>Precision</li> <li>Analytical sensitivity</li> <li>Analytical specificity</li> </ul> | <ul> <li>Accuracy</li> <li>Precision</li> <li>Reproducibility</li> <li>Analytical sensitivity</li> <li>Analytical specificity</li> </ul> | <ul> <li>Accuracy</li> <li>Precision <ul> <li>Reproducibility</li> <li>Repeatability</li> </ul> </li> <li>Analytical Sensitivity</li> <li>Analytical Specificity</li> <li>Limits of Detection &amp; Quantitation</li> </ul> | <ul> <li>Accuracy</li> <li>Precision <ul> <li>Reproducibility</li> <li>Repeatability</li> </ul> </li> <li>Analytical sensitivity</li> <li>Analytical specificity</li> </ul> | <ul> <li>Analytical accuracy</li> <li>Accuracy (initial validation)</li> <li>Analytical sensitivity</li> <li>Precision</li> <li>Reproducibility</li> </ul> |

Analytical validation is a requirement for accreditation and regulatory compliance Validation plan design will vary based on specific guideline requirements

## **CAP Guidelines for PGT-A assays**

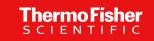

#### MOL.31130 Accuracy

Evaluate sufficient characterized samples to provide a high degree of assurance a test can correctly call aneuploidies.

#### Analytical Accuracy

- Use of commercial controls and cell lines to assess accuracy of aneuploidy calls
- Minimum of 20 embryo biopsies, including positive and negative for aneuplodies
- Include as many different types of aneuploidies as possible.

#### **MOL.31130 Analytical Sensitivity**

- Evaluate by mixing aneuploid and non-aneuploid cell lines to mimic mosaicism.
  - Determines the PGT-A assay's ability to make correct calls in the presence of non-aneuploid DNA.

#### Analytical Sensitivity

- Use a series of dilutions to determine when an aneuploidy can be detected in presence of other cell lines.
- E.g. 40%, 50%, 60%, etc.

## Thermo Fisher

## **CAP Guidelines for PGT-A assays (cont.)**

#### **MOL.31130 Analytical Specificity**

Assessment of potential cross-reactivity with other genetic variants.

- Analytical Specificity
  - Assess a series of non-aneuploid cell lines to determine if test is making false anueploidy calls.

#### **MOL.31130 Precision**

The results of the same sample with repeated analyses will produce the same result within a run.

- Repeating the workflow in triplicate and analyze on the same sequencing run
- A minimum of 3 samples including cell lines and embryo biopsies.

## **CAP Guidelines for PGT-A assays (cont.)**

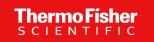

#### **MOL.31130 Reproducibility**

The assay will produce the same result across multiple operators and multiple runs using the same sample.

- 2-3 different operators execute workflow independently using the same samples to ensure the results are consistent across runs and operators.
- Ensure same answer regardless of technologist or instrumentation
- All instruments require separate AVs per assay.

## APV, AVR, and AV consulting service options

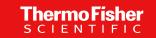

- Analytical performance verification (APV)
- Comprehensive prevalidation or bridging study solution
- Custom control kit\*
- Workflow guidance
- Data analysis
- Consultation with AV specialist
- APV summary template

- Analytical validation regional (AVR)
- Designed to support international accreditation and validation requirements for medical testing
  - ISO 15189, CLIA/CAP, CLSI, or NYSDOH as guidance
- Dedicated project management guidance\*
- Workflow training, guidance, and optimization
- Template documentation
- Samples and controls\*
- Data analysis
- Validation summary template

#### Flexible validation guidance

- 3 Analytical validation (AV)
- Designed to support US accreditation and validation requirements for medical testing
  - CLIA/CAP, CLSI, or NYSDOH as guidance
- Dedicated project management guidance\*
- Workflow training, guidance, and optimization
- Template documentation
- Samples and controls\*
- Data analysis
- Validation summary template

**Complete validation solution** 

Prevalidation or bridging study assistance

<sup>\*</sup> For details, contact AV specialist, or professional services for business development. Provision depending on consulting service purchased.

## **Take Home**

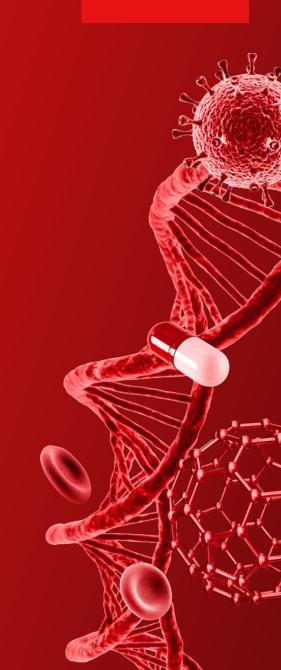

## Thermo Fisher SCIENTIFIC

## **Bring PGT-A In-House**

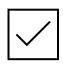

Uncomplicated

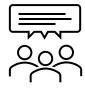

Follow guidance from scientific societies

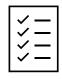

Specialty support ready to help

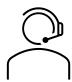

Validation Consultation Services

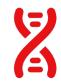

One Thermo Fisher Scientific

# Thank you

Learn more at thermofisher.com/pgt, thermofisher.com/av and thermofisher.com/samplemanager

© 2023 Thermo Fisher Scientific Inc. All rights reserved. All trademarks are the property of Thermo Fisher Scientific and its subsidiaries unless otherwise specified. Westgard Sigma Rules is a registered trademark of Westgard QC, Inc., Python is a registered trademark of Python Software Foundation Corp., and Power BI is a registered trademark of Microsoft Corp.

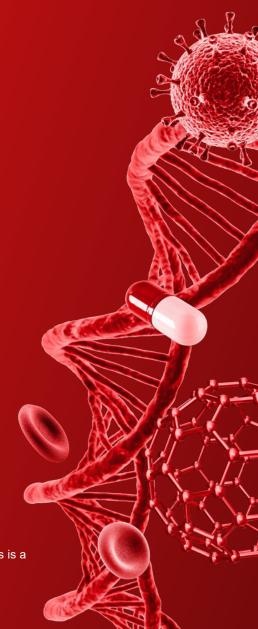